The book was found

# **Mastering VBA For Microsoft Office 2016**

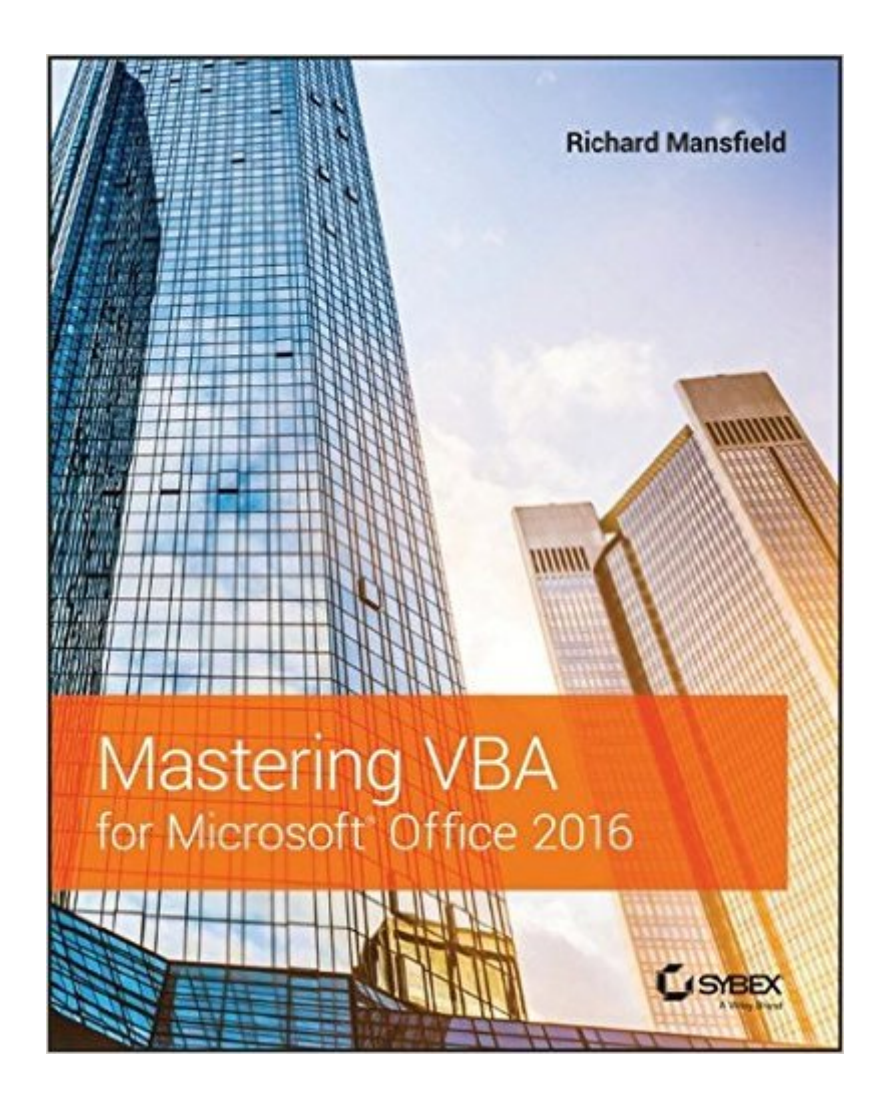

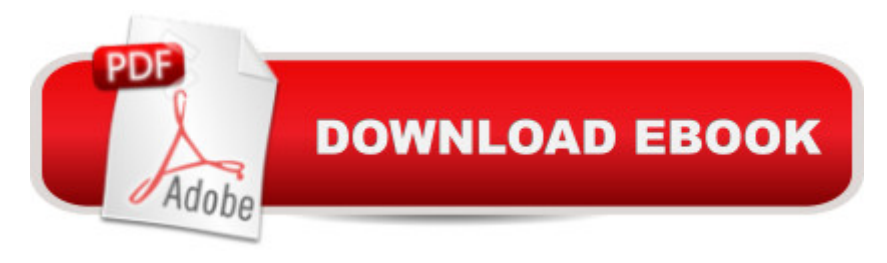

## **Synopsis**

Enhance productivity in any Office application with zero programming experience Mastering VBA for Microsoft Office 2016 helps you extend the capabilities of the entire Office suite using Visual Basic for Applications (VBA). Even if you have no programming experience , you'll be automating routine computing processes quickly using the simple, yet powerful VBA programming language. Clear, systematic tutorials walk beginners through the basics, while intermediate and advanced content guides more experienced users toward efficient solutions. This comprehensive guide starts at the beginning to get you acquainted with VBA so you can start recording macros right away. You'll then build upon that foundation to utilize the full capabilities of the language as you use loops and functions, message boxes, input boxes, and dialog boxes to design your own Office automation program. Add-ins, embedded macros, content controls, and more give you advanced tools to enhance productivity, and all instruction is backed by real-world practice projects in Word, Excel, Outlook, and PowerPoint. Productivity is the name of the game, and automating certain computing tasks is an easy solution with significant impact for any business. This book shows you how, with step-by-step guidance and expert insight. Expand Office 2016 functionality with macros Learn how to work with VBA and the entire Office suite Create effective code, even with no programing experience Understand ActiveX, XML-based files, the developer tab, and more VBA is designed to be understandable and accessible to beginners, but powerful enough to create specialized business applications. If you're ready to begin exploring the possibilities, Mastering VBA for Microsoft Office 2016 gets you started right away.

### **Book Information**

Series: Mastering Paperback: 984 pages Publisher: Sybex; 3 edition (February 23, 2016) Language: English ISBN-10: 1119225388 ISBN-13: 978-1119225386 Product Dimensions: 7.4 x 1.8 x 9.3 inches Shipping Weight: 3 pounds (View shipping rates and policies) Average Customer Review: 3.3 out of 5 stars  $\hat{A}$   $\hat{A}$  See all reviews  $\hat{A}$  (3 customer reviews) Best Sellers Rank: #92,293 in Books (See Top 100 in Books) #9 in Books > Computers & Technology > Programming > Microsoft Programming > VBA #62 in $\hat{A}$  Books > Computers & Microsoft > Microsoft Office

#### **Customer Reviews**

This may turn out to be a good purchase, but so far I feel that I am wading through lots of pages waiting to get to something succinct that I can apply to my project rather than just know and understand. My reaction may be because I have just finished "Learn VB 2015 in 24 hours" which was very goal oriented and step by step. Mastering VBA seems like a paid by the word effort.

I think the book was too ambitious in trying to provide solutions for a number of office programs.

The ability to integrate Microsoft Office with my current development is a critical goal. Mastering VBA allows that goal to be achieved effectively.

#### Download to continue reading...

Office 2016 For Beginners- The PERFECT Guide on Microsoft Office: Including Microsoft Excel [Microsoft PowerPoint Micros](http://overanswer.com/en-us/read-book/NZjrv/mastering-vba-for-microsoft-office-2016.pdf?r=sfcOzPKmDGbAnXRHNbNYv1RUWAQIItkw74Ew1BwRb%2FQ%3D)oft Word Microsoft Access and more! Your Office: Microsoft Office 2016 Volume 1 (Your Office for Office 2016 Series) Mastering VBA for Microsoft Office 2016 Your Office: Microsoft Excel 2016 Comprehensive (Your Office for Office 2016 Series) Your Office: Microsoft Access 2016 Comprehensive (Your Office for Office 2016 Series) Programming Microsoft Office 365 (includes Current Book Service): Covers Microsoft Graph, Office 365 applications, SharePoint Add-ins, Office 365 Groups, and more (Developer Reference) Mastering VBA for Microsoft Office 2013 Mastering VBA for Microsoft Office 2007 Bundle: Illustrated Microsoft Office 365 & Office 2016: Introductory, Loose-leaf Version + SAM 365 & 2016 Assessments, Trainings, and Projects with 1 MindTap Reader Multi-Term Printed Access Card Bundle: Shelly Cashman Series Microsoft Office 365 & Office 2016: Introductory, Loose-leaf Version + SAM 365 & 2016 Assessments, Trainings, and ... MindTap Reader Multi-Term Printed Access Card Skills for Success with Microsoft Office 2016 Volume 1 (Skills for Success for Office 2016 Series) Exploring Microsoft Office Excel 2016 Comprehensive (Exploring for Office 2016 Series) Exploring Microsoft Office Access 2016 Comprehensive (Exploring for Office 2016 Series) GO! with Microsoft Office 2016 Getting Started (GO! for Office 2016 Series) Mastering VBA for Office 2010 Enhanced Microsoft Office 2013: Introductory (Microsoft Office 2013 Enhanced Editions) VBA for Modelers: Developing Decision Support Systems (with Microsoft Office Excel Printed Access Card) Microsoft Office Access 2007 VBA VBA and Macros for Microsoft Office Excel 2007 Microsoft Mastering: MFC

Dmca